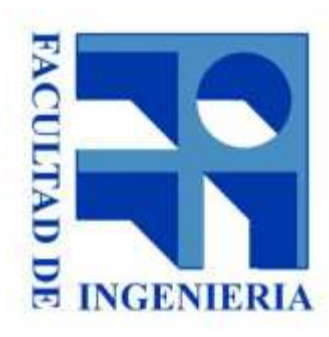

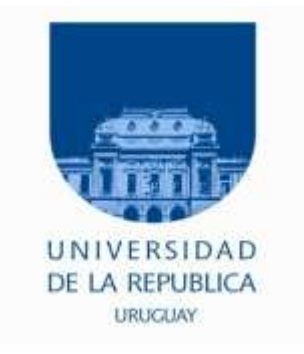

## 7. - Lenguaje Ensamblador

#### Introducción a los microprocesadores 2015

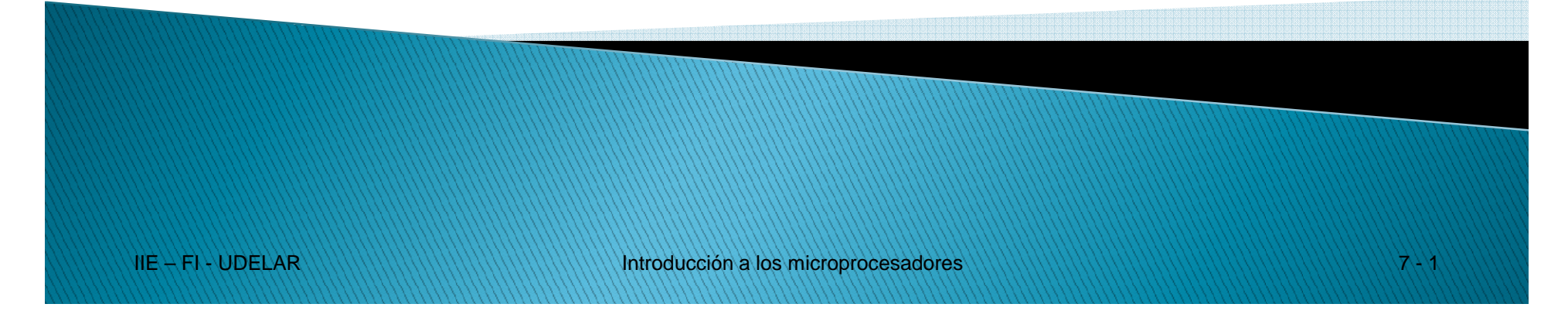

# Lenguaje Ensamblador

- ●<sub>∙</sub> Para cada <u>Instrucción</u> del µP hay un <u>Mnemónico</u> Ej: 01 000 001  $\rightarrow$  LD B, C
- ●Existen casi tantos lenguajes ensamblador como µPs.
- Ejemplo: ●

**IIE – FI - UDELAR**

LD A, (OPER1)LD B, ALD A, (OPER2)ADD A, BLD (SUMA), A

¿Qué son OPER1, OPER2 y SUMA ?

¿En que dirección de memoria comienza?

# Lenguaje Ensamblador

- ● Veremos:
	- Reglas de sintaxis y directivas
	- Ensamblado de lenguaje ensamblador<br>a código máquina<br>Allegación a los microprocesadores

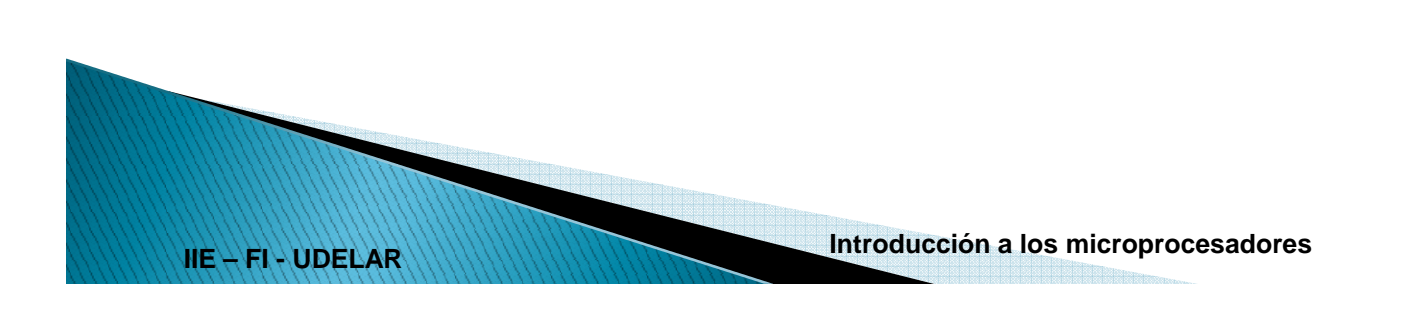

- ● Constantes numéricas
	- Decimales: 239 (en general opción por defecto)
	- Binario: 1110 1111B o 1110 1111b o \$11101111 o 0b1110 1111
	- Hexadecimal: 0xEF o 0EFh
	- Ejemplo de conversión por el ensamblador:
		- LD A, 5 5 corresponde a 0000 0101 (8 bits)
		- LD A, (5) 5 corresponde a 0000 0000 0000 0101 (16 bits)
- ● Constantes de carácter
	- Ejemplo: LD A, 'a' 'a' corresponde a 0110 0001 Código ASCII de 'a'

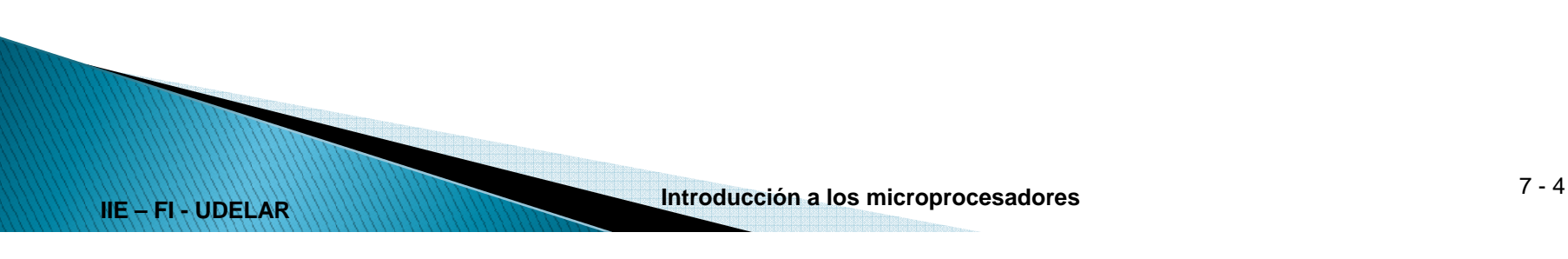

- ● Identificador o símbolo:
	- Nombre que vamos a usar para identificar un valor.
	- Deben ser definidos en alguna parte del programa.
- ●Expresiones:

**IIE – FI - UDELAR**

- Los argumentos de una instrucción o directiva pueden ser expresiones
- Pueden contener:
	- ●**Constantes**
	- ●Identificadores
	- ●Operaciones: NOT, AND, OR, XOR, +, -, \*, /, MOD, ……….
- Son evaluadas po r el ensamblador y el resultado es lo que se utiliza en el programa objeto.
- Ejemplo: Si el identificador "DIR" tiene el valor 0x8010.

LD H, DIR / 256 equivale a LD H,0x80

LD L, DIR MOD 256 equivale a LD L, 0x10

**Introducción a los microprocesadores** 7 - <sup>5</sup>

- ●Un programa en ensamblador es una secuencia de sentencias.
- ● Cada sentencia puede ser de 2 tipos:
	- **Tipo Instrucción:** Contiene una instrucción del microprocesador
	- **Tipo Directiva**: Contiene una orden a ser interpretada por el ensamblador
- ●Formato de una sentencia:

[etiqueta]: [instrucción o directiva] ; [comentario]

- Los 3 campos son opcionales (entonces la línea vacía es una sentencia válida)
- Los separadores pueden cambiar. Por ej. // en inicio del comentario
- Algunos permiten /\* comentarios en bloque que pueden ser multilínea \*/

- ● Contador de posiciones:
	- Es una variable interna del ensamblador que refiere al lugar de memoria en que debe cargarse cada byte de código generado.
	- Se inicializa mediante una directiva ORG
	- Se va incrementando al ensamblar cada sentencia de tipo instrucción.
	- Las sentencias de tipo directiva NO lo incrementan (hay excepciones)
	- -
		-

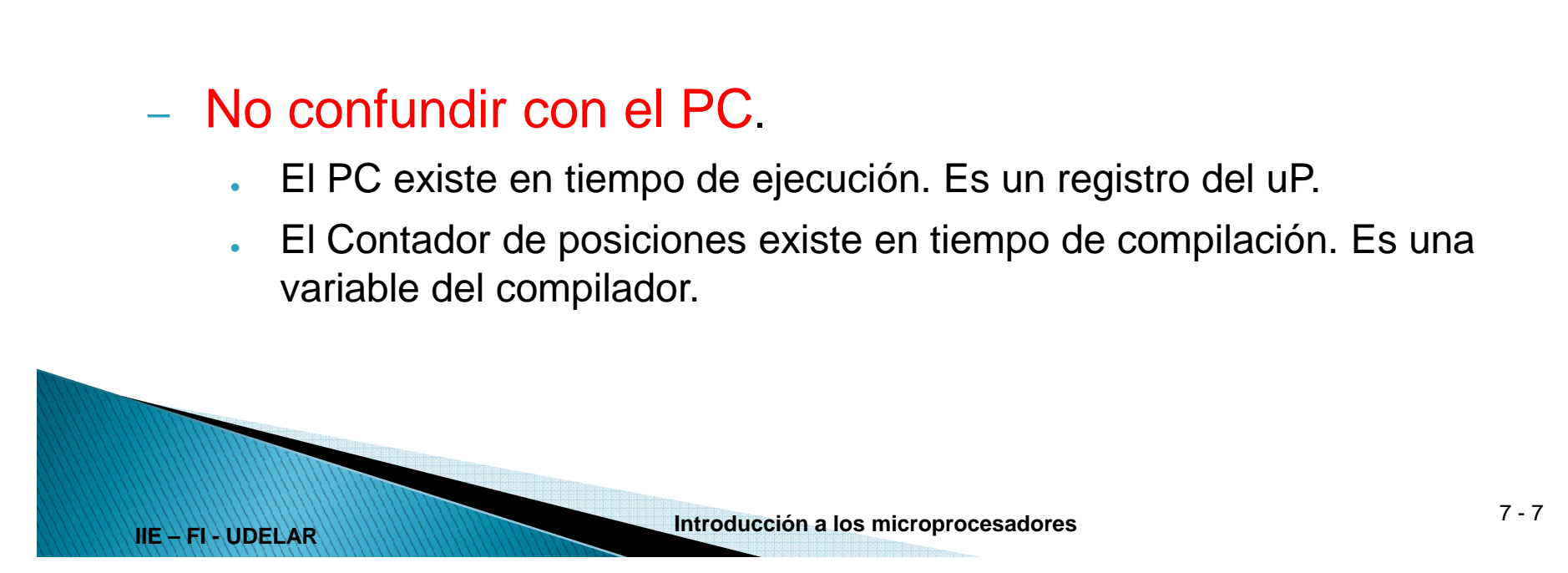

- ● Campo [Etiqueta]:
	- Identificador que contiene la dirección de memoria indicada por el Contador de Posiciones previo a ser incrementado por la sentencia.
	- Se puede utilizar este identificador en cualquier sentencia, para referirse a esa dirección de memoria.
	- El compilador sustituye cada etiqueta por la dirección de memoria
	-
- 

**IIE – FI - UDELAR**

- 
- 

# que contiene en todas las sentencias donde se la utiliza.<br>
- No puede haber 2 etiquetas con el mismo nombre.<br>
- Campo [Comentarios]:<br>
- Se utiliza para hacer aclaraciones<br>
- No es tenido en cuenta por el ensamblador<br>
DEBEN

- ● Campo [Instrucción o Directiva]
	- Instrucción:
		- ●Consta de: Mnemónico + parámetros (Ej LD B, 0x05)
		- ● Al ensamblar la instrucción, se obtiene el código máquina correspondiente y se incrementa el contador de posiciones en la cantidad bytes que ocupa la instrucción.

#### **Directiva**

- ●Varían de un ensamblador a otro, así como la sintaxis.
- ●No incrementan el contador de posiciones (hay excepciones).
- ●Se van a enumerar las más comunes a continuación

- ● ORG (Origen)
	- Indica a partir de qué dirección debe cargarse el código.
	- –Asigna valor al Contador de Posiciones
	- –Sintaxis usuales: ORG <Dir>

.org <Dir>

Donde <Dir> es una dirección de memoria y puede ser representada mediante una expresión.

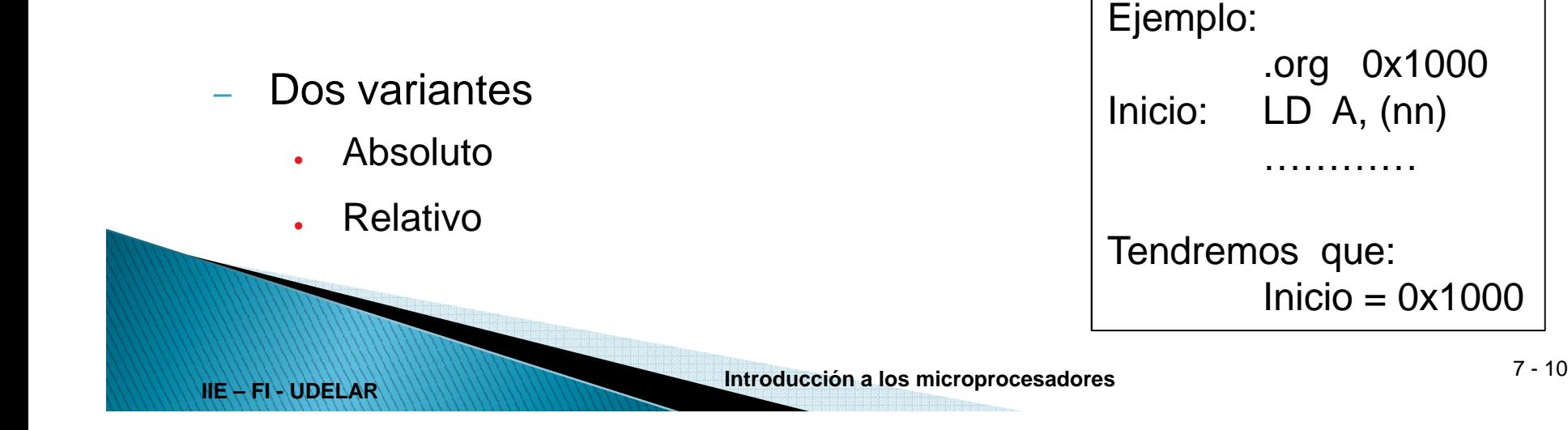

- ● ORG (continuación)
	- Gnu assembler usado en el curso
		- Solamente relativo
		- Directivas ORG deben estar en orden creciente de direcciones en el archivo
		- ● Secciones
			- .text usualmente código
			- .data usualmente para variables
			- – $\,$   $\,$  Son reubicables, se define al invocar al linker donde comienza cada una.

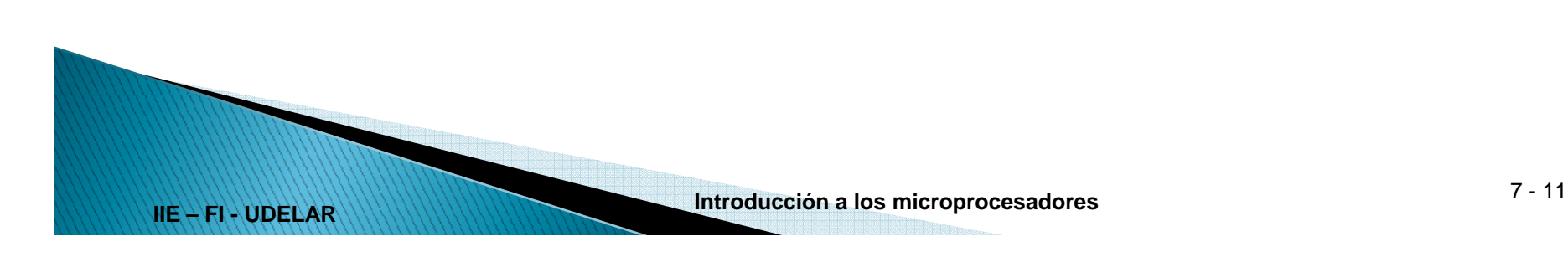

## $\overline{\phantom{a}}$  EQU o EQUATE

**IIE – FI - UDELAR** <sup>&</sup>gt;

- $\,$  Se utiliza para definir constantes
- Sintaxis usuales <símbolo> EQU <valor> .equ <símbolo>,<valor>

Donde <Valor> es un número y puede ser representado mediante una expresión.

- 
- Genera una correspondencia símbolo ↔ valor<br>
 Se puede utilizar este símbolo en cualquier sentencia, para referirse<br>
al valor que corresponde.<br>
 El compilador sustituye cada símbolo por su valor en todas las<br>
sentenci
- 

●Define byte

> <etiqueta>: DB [valor]<etiqueta>: DEFB [valor]<etiqueta>: .byte [valor]

Donde <Valor> es un número y puede ser representado mediante una expresión.

- 
- 
- Se utiliza para reservar un byte de memoria<br>
 <u>Incrementa</u> en 1 *Contador de Posiciones* para dejar lugar para un byte<br>
 [valor] es opcional. Si se lo incluye, el lugar de memoria indicado por<br>
el contador de posicione
- 

**IIE – FI - UDELAR**

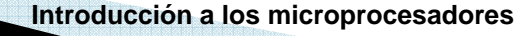

### • Define Word

<etiqueta>: DW [valor] <etiqueta>: DEFW [valor]<etiqueta>: .hword [valor]

- Ídem DB pero reserva 2 bytes.
- <u>-</u> Incrementa en 2 el Co*ntador de Posiciones.*
- 

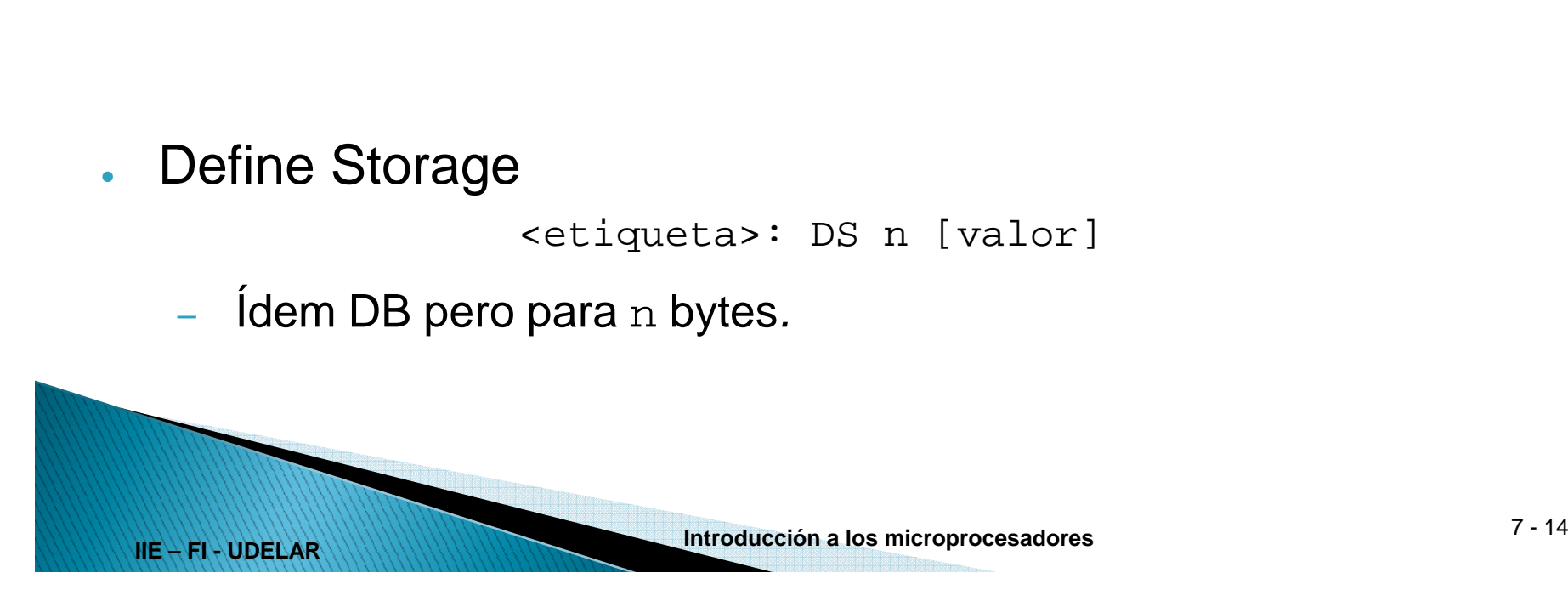

- ● Terminar traducción (END)
	- .end
	- El texto que viene después es ignorado por el traductor.
	- Gnu assembler:
		- ●Se debe terminar la línea con retorno de carro, de lo contrario no la procesa
- ● Incluir otro archivo (.include)
	- .include <nombre\_archivo>
	- Intercala contenido de nombre\_archivo
	- Cómo para tener una sola versión de código usado en diferentes archivos (por ej. laboratorio)

**IIE – FI - UDELAR**

**Introducción a los microprocesadores** 7 - <sup>15</sup>

- ● Tabla de símbolos
	- Pares símbolo-valor
	- Definidos mediante etiquetas o directivas
- ● Primera pasada
	- Se calcula contador de posiciones en cada línea
	- Se agregan a tabla de símbolos etiquetas y otros símbolos
- 

**IIE – FI - UDELAR**

- 
- 
- Segunda pasada<br>
 Opcode y parámetros según cartilla<br>
 Símbolos se sustituyen por su valor según tabla de símbolos<br>
 Si las direcciones son relativas queda pendiente para el linker sumar<br>
dirección de comienzo<br>
 Idem co
	-

#### ●Ejemplo:

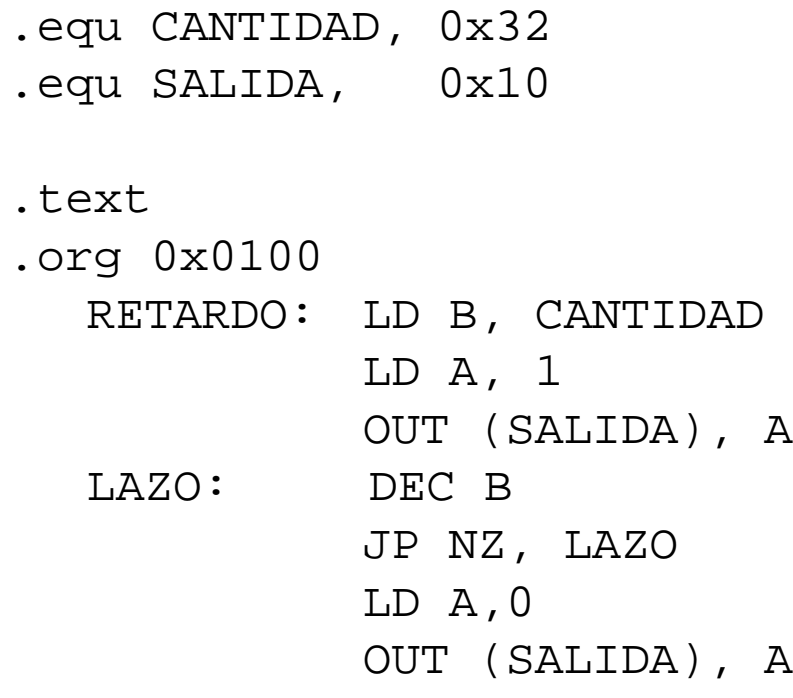

.end

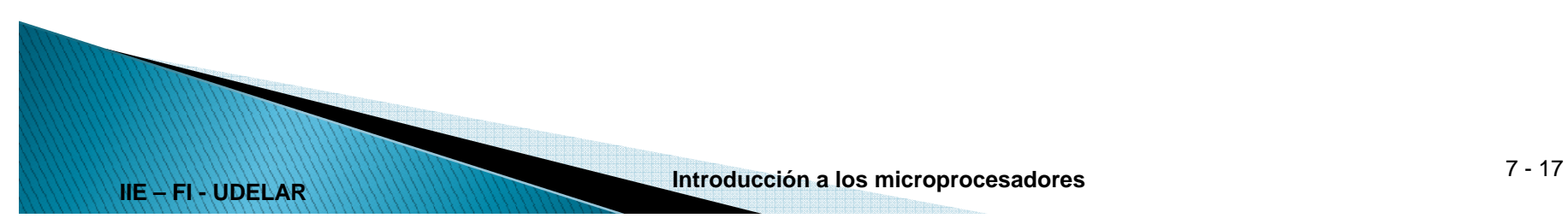

●Ejemplo:

**IIE – FI - UDELAR**

.end

#### Luego de la PRIMER pasada

- .equ CANTIDAD, 0x32
- .equ SALIDA, 0x10

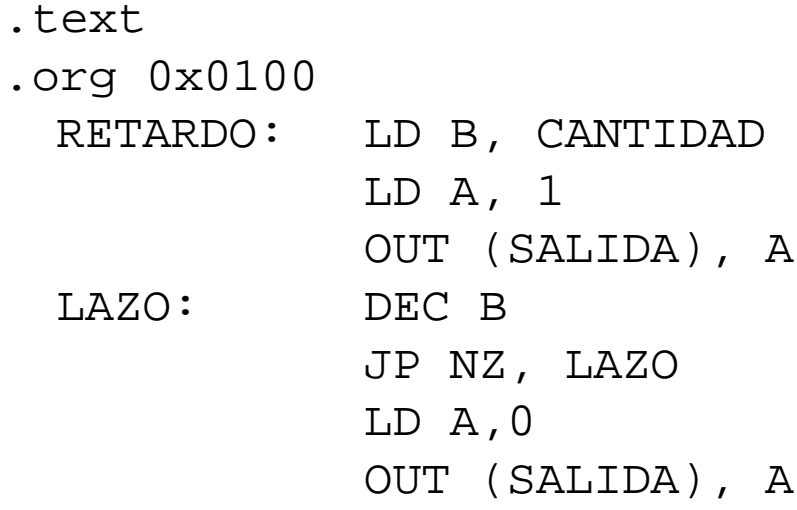

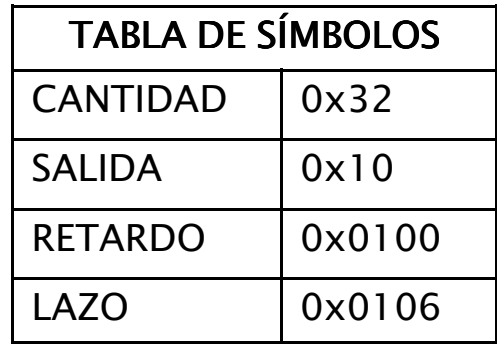

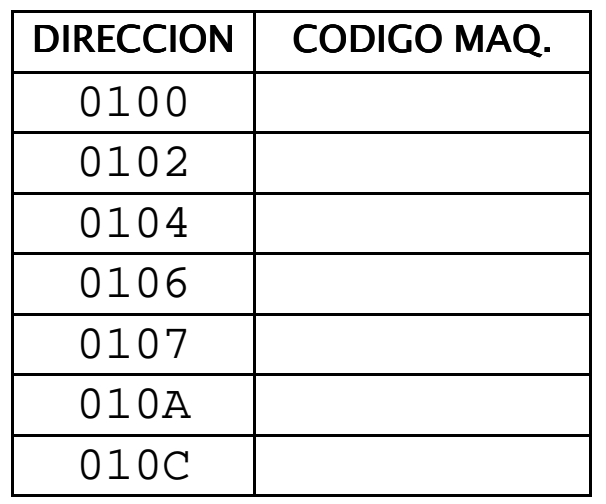

#### ●Ejemplo:

**IIE – FI - UDELAR**

.end

### Luego de la SEGUNDA pasada

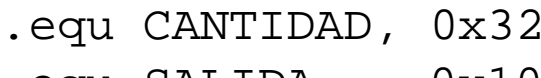

.equ SALIDA, 0x10

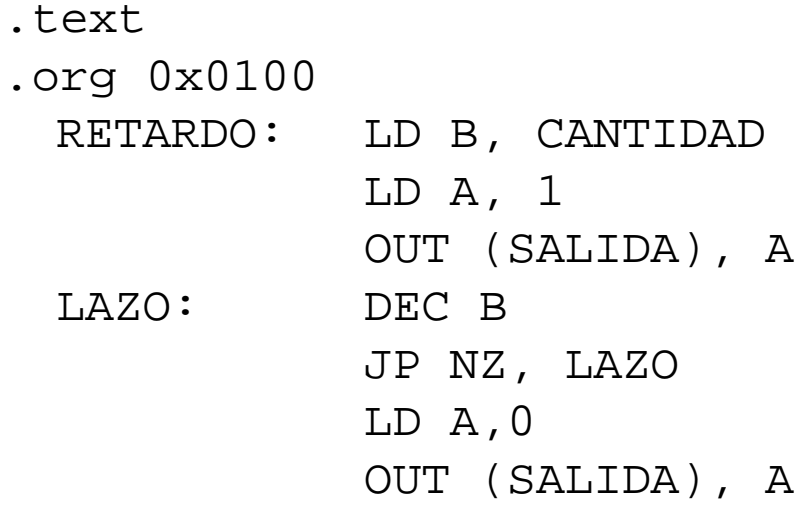

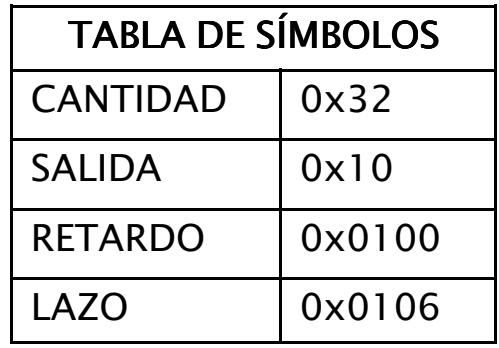

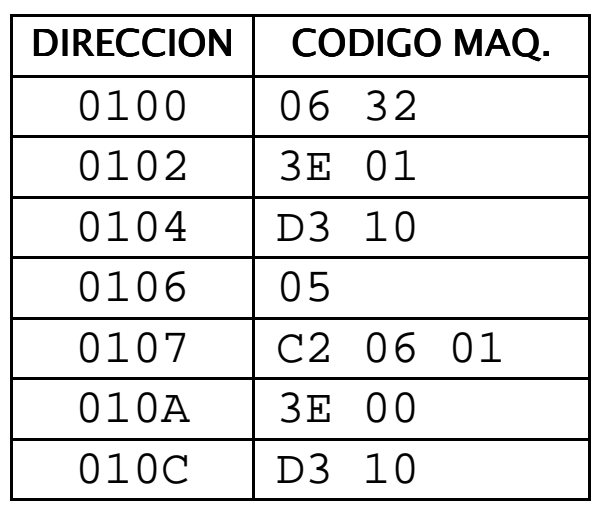